# Technical Typesetting Assignment

#### Your Name

### Submission Date

## Contents

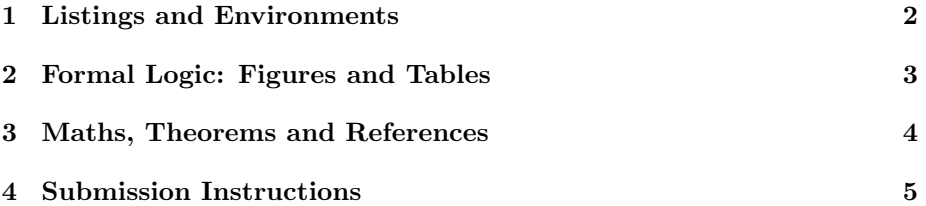

This is an assignment. Here's what you have to do. The first page should contain the title and table of contents. Then, you must replicate the next three pages as closely as possible. To help you get started, here's the document class and list of packages we used:

```
1 \documentclass{article}
2
3 \usepackage{ listings }
   \{usepackage{x color}\}5 \usepackage{amsmath}
6 \usepackage {amsthm}
\mathbb{Z} \usepackage {amssymb}
\sum_{s} \setminus \textbf{usage} \{ \text{esint} \}\frac{9}{9} \usepackage [ p ar fill ] { p arskip }
10 \ \{us\text{space}\}\hyperref}
11 \usepackage{ floatrow }
12 \ \{usepackage{ graphicx} \}13 \usepackage{ multirow }
14 \usepackage{multicol}
```
We have provided the the required images. To clarify, you don't need to copy the instructions on the first page in your submission; your first page should only consist of the title and table of contents.

Good luck!

# <span id="page-1-0"></span>1 Listings and Environments

#### Listing 1: [LaTeX]TeX An Example

- $_1 \ \begin{array}{c} \hline \end{array}$
- 2 %A regular \lstlisting environment won't work. You'll have to use \lstnewenvironment to define a custom environment .
- $\frac{3}{\text{ 3}}$

#### Listing 2: Python Regular Stuff

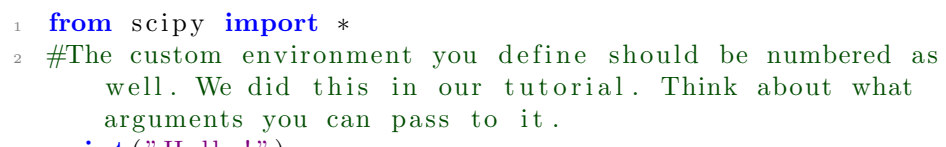

```
_3 print ("Hello!")
```
#### Listing 3:  $C++$ Generic Title

```
\pm #include <iostream>
<sup>2</sup> using namespace std;
3
4 //From the three examples, you must have observed what
      you can hardcode .
5
6 int main ( int argc , char∗ argv [ ] )
7 {
8 cout << " Hello ! " << endl ;
9 }
```
The 2em vertical space after the listing is part of the custom environment.

# <span id="page-2-0"></span>2 Formal Logic: Figures and Tables

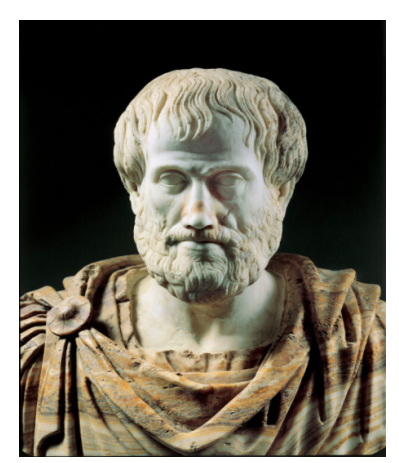

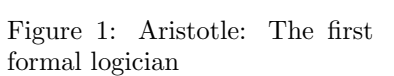

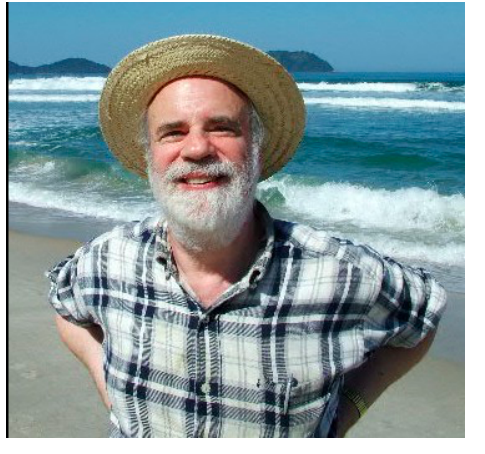

Figure 2: Saul Kripke: we've come a long way since then.

[Aristotle image source](https://www.britannica.com/biography/Aristotle#/media/1/34560/76426)

[Saul Kripke image source](https://commons.wikimedia.org/w/index.php?curid=5763037)

 $\overline{a}$ 

Make sure you follow these links, so you know where the hyperlinks lead to when you typeset it yourself.

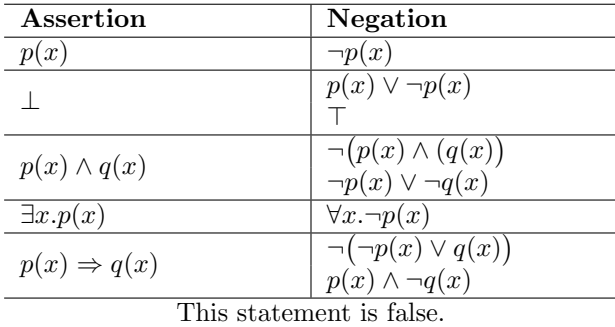

Table 1: Some First Order Logic, and an absurdity.

This table uses multirow as well as multicolumn. Replicate it as well as you can.

### <span id="page-3-0"></span>3 Maths, Theorems and References

Theorem 1 (Divergence Theorem).

$$
\iiint_V (\mathbf{\nabla} \cdot \mathbf{F}) dV = \oiint_S (\mathbf{F} \cdot \hat{\mathbf{n}}) dS
$$

Remark. You have definitely studied and applied the theorem extensively in MA 105. It also shows up as Gauss' Law in electrodynamics.

**Proposition 3.1** (Georg Cantor). Let  $\mathbb N$  be the set of natural numbers. Denote its cardinality  $|\mathbb{N}|$  by  $\aleph_0$ . Let  $\mathbb R$  be the set of real numbers. Its cardinality c is sometimes called the cardinality of the continuum.  $\mathfrak{c} = 2^{\aleph_0}$ 

Hint. You will find the **\mathfrak** command useful to typeset the above.

<span id="page-3-2"></span>**Lemma 1** (Jordan Normal Form). For every matrix M in  $\mathbb{C}^{\kappa \times \kappa}$  having eigenvalues  $\gamma_1, ..., \gamma_k$ , with algebraic multiplicities  $m_1, ..., m_k$  respectively, there is an invertible matrix P and a matrix D of the form  $D = Diag(J_1, ..., J_k)$  with each block  $J_i$  being a  $m_i \times m_i$  matrix of the form

$$
J_i = \begin{bmatrix} \gamma_i & 1 & 0 & \dots & 0 \\ 0 & \gamma_i & 1 & \dots & 0 \\ \vdots & \vdots & \vdots & \ddots & \vdots \\ 0 & 0 & 0 & \dots & 1 \\ 0 & 0 & 0 & \dots & \gamma_i \end{bmatrix}
$$

and  $M = P^{-1}DP$ . Moreover, if M is an algebraic matrix, so are D and P, and their entries can be computed from the entries of M.

You have certainly studied that if  $M$  is defect free, that is, algebraic and multiplicities of its eigenvalues coincide, then it is similar to a diagonal matrix. If not, the Jordan Normal form is the next best thing. We cite [\[1\]](#page-3-1) for this lemma.

Hint. Look at the bibliography entry for this citation. It is a book. Specify the author, publisher, title, year and edition. Our bibliography style is plainurl.

Consider the last statement of Lemma [1.](#page-3-2) (Yes, a cross reference.) Algebraic numbers are roots of polynomials with integer coefficients. They can be found efficiently. [\[2\]](#page-3-3).

Hint. This citation is an article. Specify the author, year, title, journal, volume and number.

## References

- <span id="page-3-1"></span>[1] K. Hoffman and R. Kunze. Linear Algebra. Prentice-Hall, 2nd edition, 1971.
- <span id="page-3-3"></span>[2] V. Pan. Optimal and nearly optimal algorithms for approximating polynomial zeros. Computers  $\mathcal C$  Mathematics with Applications, 31(12), 1996.

# <span id="page-4-0"></span>4 Submission Instructions

You needn't copy this page. Please submit a zip file that contains all the files you need (tex, bib, images) to make the pdf.

Please name the zip file <RollNumber>\_3.zip eg. 180070035\_3.zip

Remember the scheme! Consider the last digit of your IIT-B roll number. If it is even, submit this assignment to rwitaban.grades.latex@gmail.com; if it is odd, submit to mihir.grades.latex@gmail.com. Eg. Roll number 180070035 will submit this assignment to Mihir.

The subject of your email should be: LS LaTeX: <RollNumber>\_3; eg: LS LaTeX: 180070035\_3 Please write your full name in the body of the email.

Please try your best to organise your source code for readability.